# **MAT7381 Exercices Chapitre 5 - Régression multiple**

- 5.1 Le tableau ci-dessous présente des données sur un échantillon de 34 ménages. Les variables relevées sont : *x*<sup>1</sup> : Revenu du ménage
	- *x*2: Nombre de personnes
	- *x*3: Superficie du logement

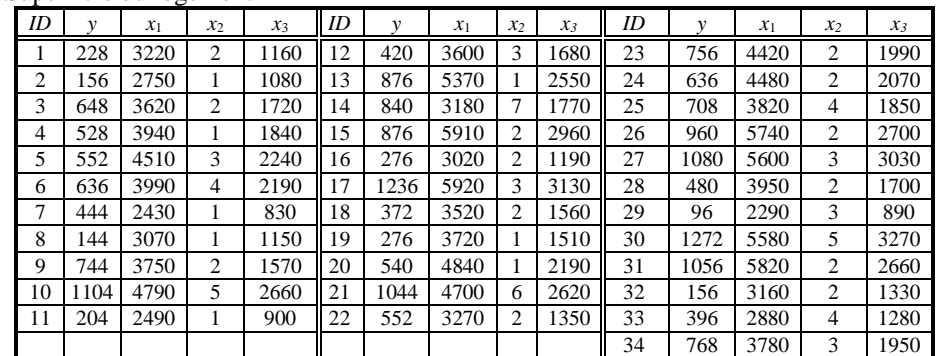

a) Commencer par déterminer les coefficients de corrélation entre *y* (montant de la facture) et les prédicteurs.

- b) Déterminer une régression de *y* sur  $x_1$ ,  $x_2$ ,  $x_3$ . Pouvez-vous expliquer le fait que la variable  $x_2$  soit la plus significative alors qu'elle est la moins fortement corrélée avec *y* ?
- c) Éliminer de la régression la variable la moins significative, soit  $x_1$ , et refaites la régression sur  $x_2$  et  $x_3$ . Les deux variables exogènes sont-elles significatives ?
- d) Répondre d'une façon claire et nuancée à la question suivante : « Les revenus ont-ils, oui ou non, un effet sur la facture ? ».
- 5.2 [Morrison, Donald F., Applied *Linear Statistical Methods*, Prentice-Hall, Englewood Cliffs, New Jersey, 1983, *p*. 65]. Les données suivantes portent sur 41 garçons quelque temps avant leur puberté.

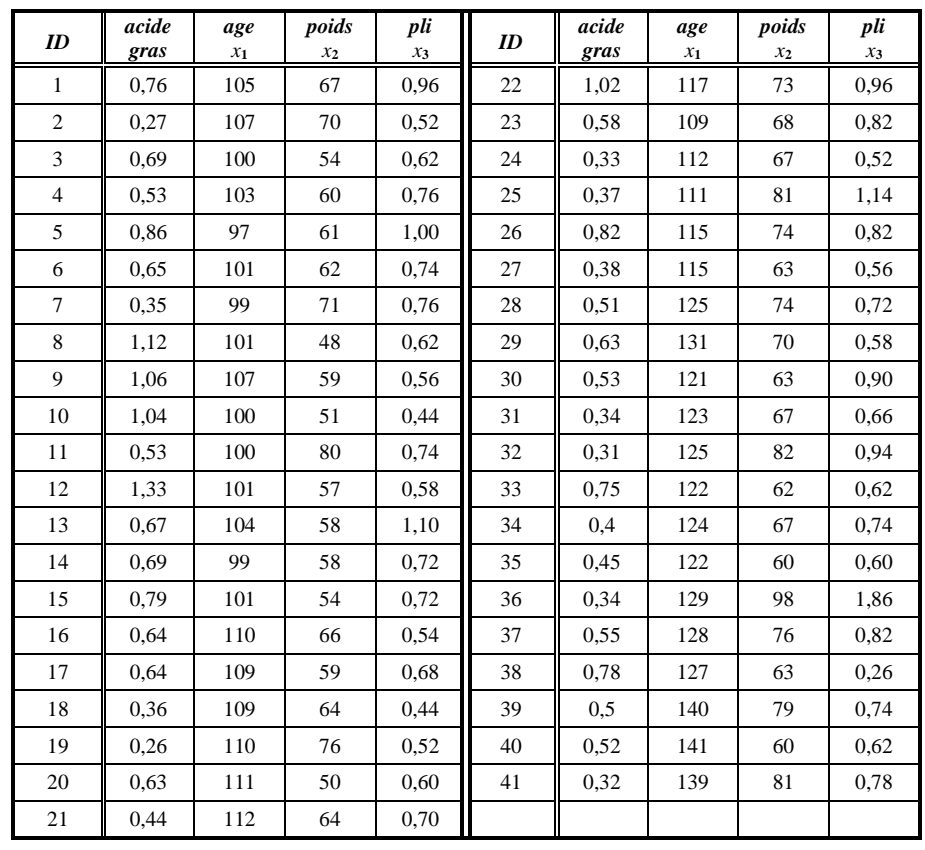

Les variables sont les suivantes :

- *y*: la quantité d'une certaine substance grasse dans le sang;
- $x_1$ : l'âge, en mois;
- *x*<sub>2</sub>: le poids du garçon, en livres;
- *x*<sub>2</sub>: l'épaisseur de la peau au pli d'une certaine partie en question, en mm.
- a) Effectuer une analyse de régression pour expliquer *y* en fonction de  $x_1, x_2, x_3$ . Laquelle des variables exogènes vous semble la moins utile ?
- b) La variable  $x_3$  est-elle utile toute seule à la prédiction de *y*?
- c) La variable  $x_1$  est-elle utile toute seule à la prédiction de *y* ? Pouvez-vous expliquer le fait que ce soit  $x_3$ et non *x*<sup>1</sup> qui semble avoir le moins de valeur de prédiction, alors que le résultat en a) ferait croire le contraire ?
- d) La variable  $x_1$  est-elle utile à la prédiction de *y* en présence de  $x_2$  ?
- e) Essayez de donner une explication à la contradiction entre c) et d).
- 5.3 Considérez les données (ci-dessous) provenant d'une expérience conçue pour comparer différentes recettes pour la cuisson du pain. Quinze pains sont cuisinés en utilisant 3 recettes différentes, et la densité *y* des pains est mesurée.

Le but de cet exercice est d'utiliser une procédure de régression pour faire une analyse de variance (à un facteur).

- a) Faites une analyse de variance à l'aide d'une régression multiple en utilisant 2 variables exogènes  $x_2, x_3$ où *xki* = 1 si la *i e* observation est du groupe *k*, *k* = 2, 3. Utilisez vos résultats pour estimer les moyennes  $\mu_1$ ,  $\mu_2$ ,  $\mu_3$ .
- b) Faites une analyse de variance à l'aide d'une régression multiple utilisant 3 variables exogènes  $x_1, x_2, x_3$ où *xki* = 1 si la *i e* observation est du groupe *k*, *k* = 1, 2, 3. [Il faudrait déterminer une régression sans constante, c'est-à-dire, employer un modèle où  $E(y_i) = \beta_1 x_1 + \beta_2 x_2 + \beta_3 x_3, \beta_0 = 0$ ]

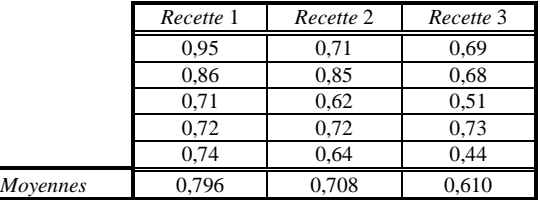

5.4 On compare l'effet de 3 traitements sur l'abondance de bacilles de la lèpre. Un groupe de 30 lépreux a été réparti en trois groupes, soumis, respectivement, aux traitements A, B et C. On observe, à la fin du traitement, la variable *y*, une certaine mesure de l'abondance des bacilles. Afin de tenir compte de l'état du patient avant le traitement, on prélève des données sur une covariable *x*, l'abondance des bacilles *avant* le traitement. Voici les données :

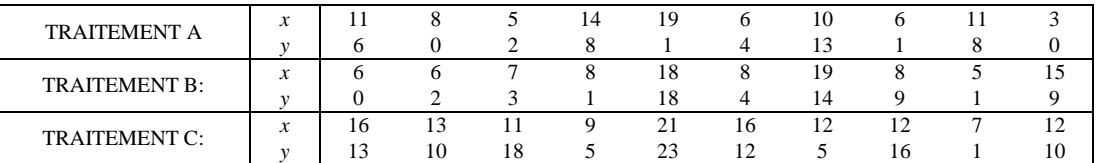

- a) Considérer un modèle où *y* est liée à *x* par trois droites de régression quelconques. Peut-on accepter l'hypothèse que les droites sont parallèles ?
- b) Considérer un modèle où *y* est liée à *x* par trois droites de régression de même pente. Déterminez un intervalle de confiance pour l'espérance de *y* lorsque *x* = 14, et ce, pour chaque traitement.
- c) Dans le modèle considéré en b), tester l'hypothèse que pour une même valeur de *x*, l'espérance de *y* est la même pour les trois groupes.
- 5.5 Soit *y* le taux de meurtre (par 100 000),  $x_1$  le taux de viol,  $x_2$  le taux d'assaut et  $x_3$  le taux de vol d'automobiles pour quelques états américains. Les données sont dans la page suivante.
	- a) Déterminer une régression de *y* sur toutes les variables endogènes.
	- b) Éliminer la variable exogène qui semble être la moins utile à la prédiction de *y*.
	- c) Continuer s'il y a lieu, jusqu'à l'obtention d'une régression où toutes les variables exogènes sont significatives.

#### MAT7381 Chapitre 5 Régression multiple Exercices 3

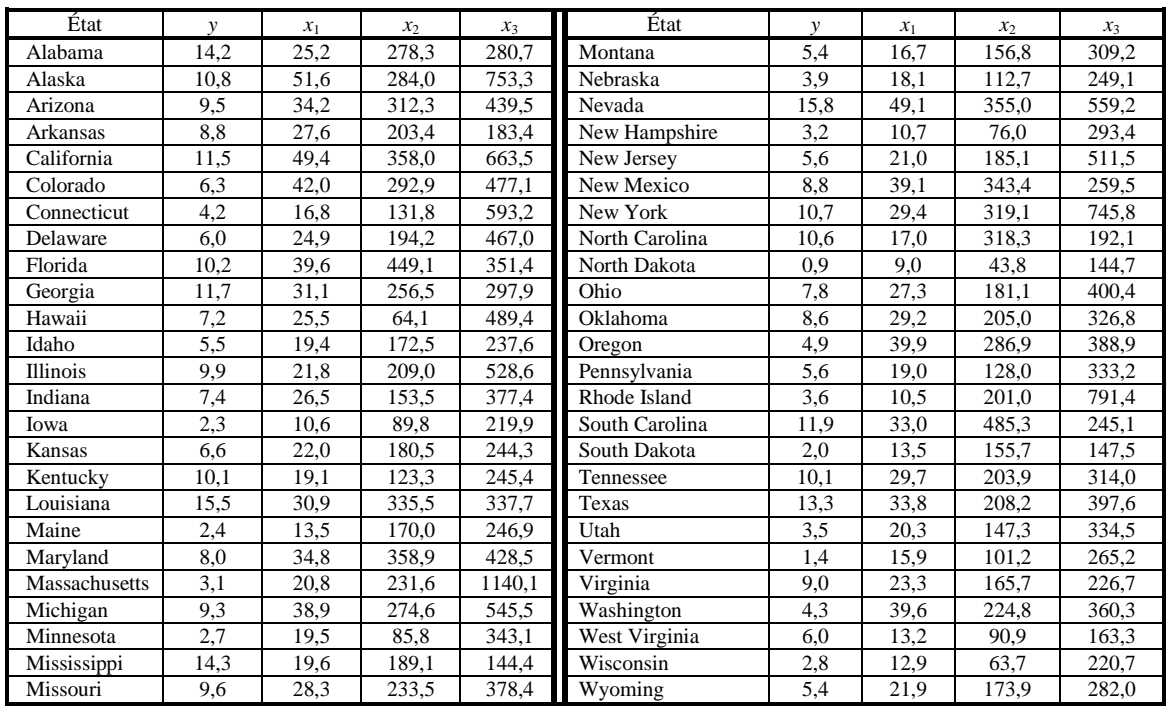

5.6 Vingt cochons sont répartis en deux groupes de 10, et chaque groupe suit un traitement différent. La variable observée est *y*, le gain de poids, en livres/jour. Mais on tient compte aussi de deux covariables : l'age initial  $x_1$  et le poids initial  $x_2$ . Les données, dans l'ordre  $(x_1; x_2; y)$  sont les suivantes:

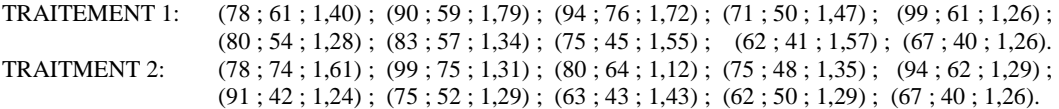

Comparez les deux traitements, en contrôlant l'effet des covariables, après avoir simplifié votre modèle.

5.7 [Mead et Curnow (Mead, R. and Curnow, R.N. (1983) *Statistical Methods in Agriculture and Experimental Biology*, Chapman and Hall, London] présentent les données suivantes sur une expérience dans laquelle on compare quatre traitements hormonaux sur 16 bœufs. La variable *Y* est le poids du gras dans le foie (en grammes) et la covariable *X* est le poids initial du veau (en kilos). Faites une étude de l'effet des traitements hormonaux sur *Y*. La variable concomitante *X* est-elle utile dans le modèle? Voici les données. La première donnée est *X*, la deuxième *Y*:

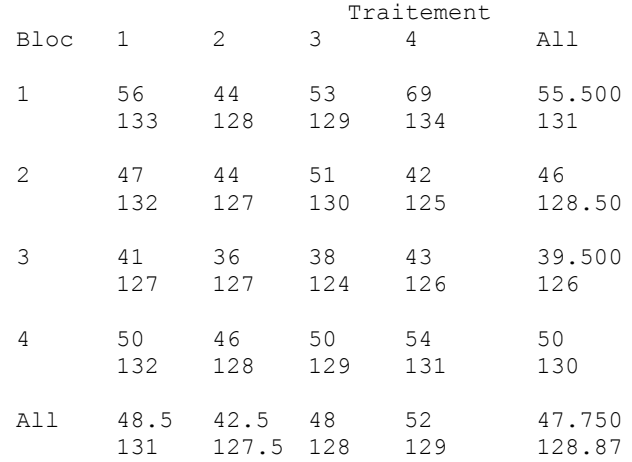

- 5.8 Les données du tableau 1 portent sur le salaire à l'entrée d'un groupe d'employés et d'employées. Le but est de savoir s'il y a une discrimination systémique contre les femmes.
	- a) Appliquer le test d'égalité de moyennes afin de déterminer s'il y a une différence significative entre le salaire des hommes et celui des femmes.
- b) À l'aide d'un modèle de régression, déterminer un intervalle de confiance pour le salaire moyen des femmes avec 12 années de scolarité. Faites la même chose pour les hommes. Les intervalles sont-ils disjoints ?
- c) À l'aide des deux modèles de régression, tester l'hypothèse que le salaire moyen des femmes avec 12 années de scolarité est égal au salaire moyen des hommes avec 12 années de scolarité. [En attendant de développer les outils nécessaires pour ce problème, vous allez considérer vos variances estimées comme de vraies variances.]
- d) Tester la même hypothèse qu'en c) en ne considérant que les sujets qui ont 12 années de scolarité. Pouvez-vous expliquer pourquoi l'approche en c) est meilleure? [en faisant abstraction du fait qu'en c) vous utilisez les variances estimées comme si elles étaient de vraies variances.]
- 5.9 Le tableau 2 présente des données sur les professeurs d'une certaine université. Voici le sens des variables

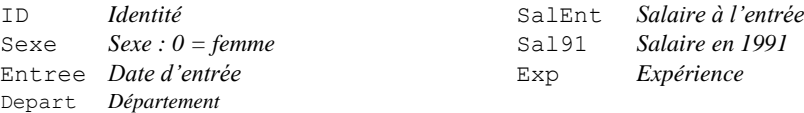

- a) On s'intéresse au lien entre le salaire à l'entrée et l'expérience. Déterminer la droite de régression, présenter un nuage de points, faire un graphique des résidus. (Les résidus sont les valeurs de  $\hat{\epsilon}_i = y_i - \hat{y}_i$ , alors que les « standardized residuals » sont les  $\hat{\epsilon}_i / \hat{\sigma}_{\hat{\epsilon}_i}$ . Commentez vos résultats.
- b) On s'intéresse ici à la relation entre le salaire à l'entrée et la date d'entrée. Vous auriez intérêt à transformer les données sur les années en soustrayant un même nombre (1965, par exemple) de chaque donnée.
	- (i) Tracer un nuage de points pour montrer que la relation entre le salaire à l'entrée et la date d'entrée n'est pas linéaire.
	- (ii) Si on suppose que les salaires se sont accrus à un taux constant ces dernières décennies, alors la relation est en fait exponentielle :  $y = \alpha e^{\beta x}$ . Auquel cas, ln  $y = \ln \alpha + \beta x$ . Examiner à l'aide d'un nuage de points la relation entre le logarithme du salaire et la date d'engagement.
	- (iii) Bien que le graphique en (ii) demeure quelque peu convexe, faites une analyse de régression qui lie le logarithme du salaire à l'année d'engagement. Estimez la salaire moyen d'un professeur engagé en 1978. Commentez vos résultats.
	- (iv) Montrez que le pourcentage d'accroissement annuel dans une relation de la forme  $y = \alpha e^{\beta x}$  est de 100( $e^{\beta}$ -1) %. Estimez le pourcentage annuel d'accroissement (*t*) à partir des résultats en (iii).
- c) Revenons au salaire à l'entrée. Utilisez le taux d'accroissement *t* (en décimales, pas en pourcentage) obtenu en b) (iv) pour ajuster les salaires *y* à l'entrée, c'est-à-dire, pour les exprimer en dollars de 1991. Il suffit de multiplier *y* par (1+*t*) *k* , où *k* est la différence entre 1991 et l'année d'engagement. Examinez à nouveau l'effet de l'expérience sur les salaires à l'entrée (comme en a)), en utilisant cette fois-ci le salaire ajusté. La relation ici est-elle plus forte qu'en a)? Pouvez-vous expliquer pourquoi, en termes concrets?
- d) Calculez le coefficient de corrélation entre le salaire en 1991 et le salaire à l'entrée. Expliquez, en termes concrets, pourquoi ce coefficient est négatif. Confirmez votre interprétation en remplaçant le salaire brut à l'entrée par le salaire ajusté.
- 5.10 Le tableau 3 présente des données démographiques et économiques sur 97 pays.
	- Les variables sont les suivantes :
		- Naiss Le taux de naissance par 100 000 h.
		- Deces Le taux de décès par 100 000 h.
		- Mort Le taux de mortalité infantile
		- Mvie L'espérance de vie des hommes
		- Fvie L'espérance de vie des hommes
		- PNB Le produit national brut
		- Pays Le nom du pays
	- a) Tracer un graphique pour exposer la relation entre le PNB et l'espérance de vie des hommes. Vous verrez qu'elle est loin d'être linéaire.
	- b) Déterminez maintenant la droite de régression permettant de prédire l'espérance de vie des hommes à partir du logarithme du PNB. Estimez l'espérance de vie des hommes d'un pays dont le PNB est de 1000 \$ par habitant.
- c) La relation entre le taux de mortalité infantile et le PNB ne semble pas non plus linéaire. Supposons que la relation entre y, le taux de mortalité et *x*, le PNB, est de la forme suivante:  $y = \alpha x^{\beta}$ . Il s'ensuit que ln  $y = \ln \alpha + \beta \ln x$ . Examinez alors le lien entre le logarithme du PNB et le logarithme du taux de mortalité. Vérifiez visuellement que la relation est approximativement linéaire et calculez le coefficient de corrélation. Estimez le taux de mortalité d'un pays dont le PNB est de 1000 \$ per capita.
- 5.11 [Reference: Moore, David S., and George P. McCabe (1989). *Introduction to the Practice of Statistics*. Source originale: étude dirigée par Jim Baumann et Leah Jones de Purdue University Education Department. ]Une expérience a été faite pour déterminer l'effet de trois méthodes d'enseignement de la lecture à des enfants. On a donné aux sujets un test de compréhension avant et après la période d'enseignement. Nombre de cas: 66

- *Variables* 1.ID: Identification du sujet
	- 2.Groupe: Type de formation reçue (nommé Basal, DRTA, ou Strat)
	- 3.PRE1: Score au premier pré-test de compréhension
	- 4.PRE2: Score au second pré-test de compréhension
	- 5.POST1: Score au premier post test de compréhension
	- 6.POST2: Score au second post test de compréhension
	- 7.POST3: Score au troisième post test de compréhension
- Les données sont présentées dans le tableau 4 en annexe.
- a) Effectuer une analyse de régression permettant de prédire le résultat au premier post test (*y* = POST1) à partir du résultat du premier pré test (*x* = PRE1). Tester l'hypothèse que la pente est nulle.
- b) Effectuer une anova permettant de tester l'hypothèse que le résultat au premier post test (*y* = POST1) ne dépend pas du traitement.
- c) Effectuer une analyse de covariance permettant de tester l'hypothèse que le résultat au premier post test (*y* = POST1) ne varie pas selon le traitement, *compte tenu* du pré-test 1. (Considérer d'abord un modèle avec interactions, puis développer un modèle sans interactions si les données le justifient.)
- d) Ignorer les groupes pour le moment. Supposons que la préoccupation principale est la relation avant/après. Pour cela on voudrait combiner les deux pré-tests pour en faire score *x* qui représente la compétence initiale et un score *y* qui représente la compétence après traitement. Une possibilité est de définir *x* comme la moyenne des deux pré-tests et *y* comme la moyenne des trois post-tests. Faites une analyse de la relation entre *x* et *y*. Ensuite, déterminer s'il y a une différence entre les groupes (dans la moyenne de *y*, compte tenu de *x*.
- e) Au dernier numéro, *x* et *y* sont de simples moyennes. Considérer d'autres combinaisons linéaires des scores. Définissez *x* = 3,920(PRE1) + 0,703(PRE2) et *y* = 4,149(POST1) + 0,335(POST2) – 1,026(POST3). Reprendre le numéro d). Les variables *x* et *y* sont définies justement afin de maximiser la relation avant/après. Vous constaterez, d'ailleurs, que la corrélation entre *x* et *y* est plus forte que toute corrélation entre un pré-test et un post-test.
- 5.12 Le tableau 5 présente des données démographiques et économiques sur 96 pays.

### *Variables*

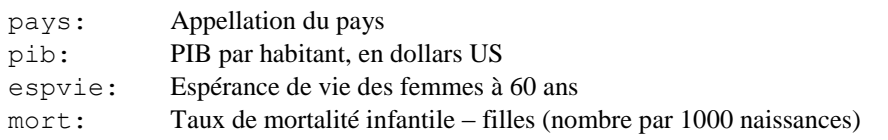

- a) Faites un graphique pour exposer la relation entre le PIB et l'espérance de vie des femmes à 60 ans. Vous verrez qu'elle est loin d'être linéaire.
- b) Considérer maintenant la relation entre l'espérance de vie et le *logarithme* du PIB.
	- (i) Déterminez maintenant la droite de régression permettant de prédire l'espérance de vie des femmes à 60 ans à partir du *logarithme* du PIB.
	- (ii) Faire un graphique des résidus centrés-réduits et commentez. Y a-t-il des données aberrantes ?
	- (iii) Il y a deux données aberrantes. Éliminez-les et recommencez. La régression est-elle meilleure ?
	- (iv) Peut-on affirmer avec confiance que la « vraie » droite des moindres carrés n'est pas horizontale ?
- c) Montrer par un nuage de points ou par un graphique des résidus que la relation entre le taux de mortalité infantile et le PIB ne semble pas non plus linéaire.
- d) Supposons que la relation entre *Y*, le taux de mortalité infantile, et *x*, le PIB, est de la forme suivante : *y*  $= \alpha x^{\beta}$ . Il s'ensuit que ln  $y = \ln \alpha + \beta \ln x$ .
	- (i) Examinez alors le lien entre le logarithme du PIB et le logarithme du taux de mortalité : vérifiez visuellement que la relation est linéaire et calculez le coefficient de corrélation.
- (ii) Peut-on affirmer avec confiance que  $\beta$  est non nul?
- (iii) Estimez le taux de mortalité d'un pays dont le PIB est de 1000 \$ par habitant.
- 5.13 Le tableau 6 présente des données sur un certain nombre de ventes de maisons dans la ville d'Albuquerque.

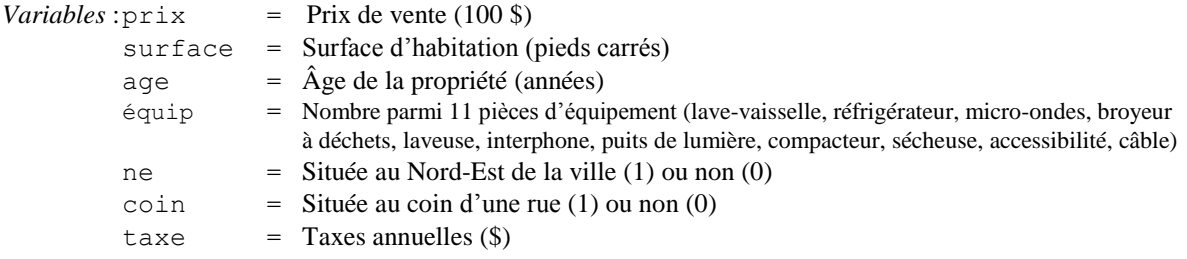

5.14 [Source[: Armitage and Berry \(1994, p. 316\)\]](http://www.statsdirect.com/help/references/refs.htm) Le tableau 7 présente les résultats d'une expérience conçue pour déterminer l'effet d'un médicament pour réduire la pression artérielle durant une chirurgie.

*Variables* : *y* : le temps mis à recouvrer la pression systolique normale (100mmHg)

- *x*<sup>1</sup> : le logarithme de la dose du médicament
- $x_2$ : la pression moyenne au cours de la chirurgie

Analyser les données afin de déterminer la meilleure façon de prédire *y*.

- 5.15 Un chercheur a tenté de déterminer si la grosseur du cerveau est liée à l'intelligence. Il a donc prélevé des données sur la grosseur du cerveau (mesuré par l'IRM : imagerie par résonance magnétique) et une série de tests d'aptitude. Les données sont présentées au tableau 8. Les variables sont les suivantes :
	- 1. Sexe: Masculin (=1) et féminin (=0)
	- 2. Total: Le QI basé sur les quatre sous-tests de Wechsler (1981)
	- 3. Verbal: Le QI basé sur les quatre sous-tests d'aptitude verbale de Wechsler (1981)
	- 4. Perf: Le QI basé sur les quatre sous-tests de performance de Wechsler (1981)
	- 5. Poids: Le poids du sujet, en livres
	- 6. Taille: La taille du sujet, en pouces
	- 7. IRM: Le nombre total de pixels obtenus à l'IRM.

Inverser les rôles intuitivement normaux des variables et considérez IRM comme variable endogène et toutes les autres comme variables exogènes. Déterminer le meilleur choix possible des variables exogènes et déterminer si votre choix permet de conclure en une dépendance réelle entre les mesures d'intelligence (ajustées pour tenir compte du sexe, du poids et de la taille).

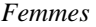

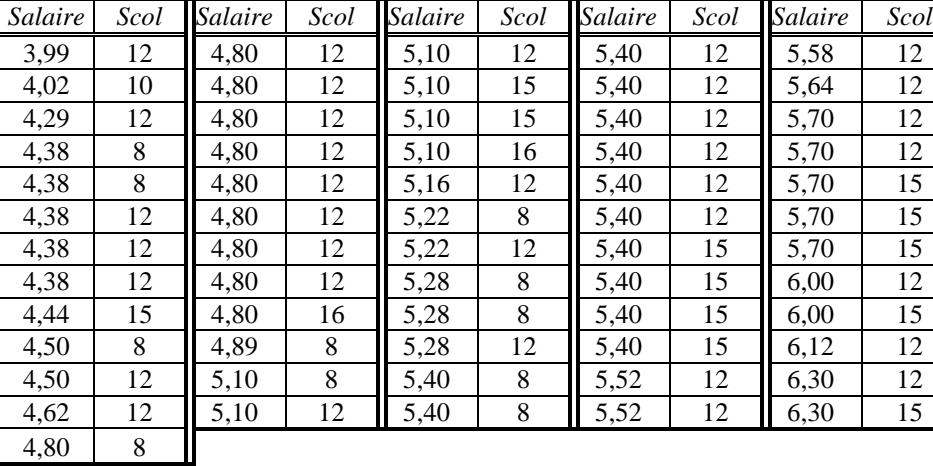

# 4,80 8 *Hommes*

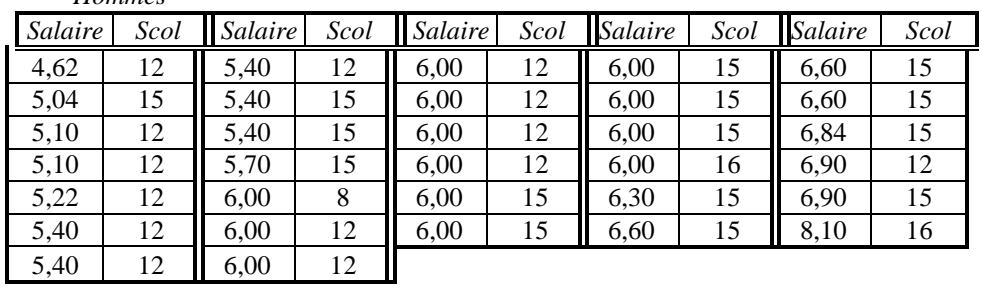

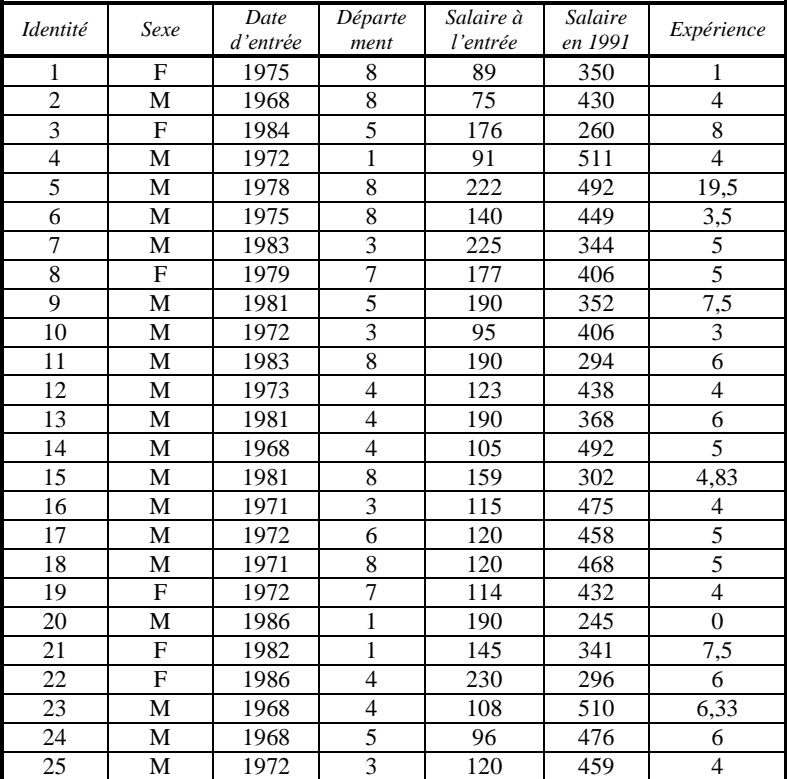

### **Tableau 2** (suite)

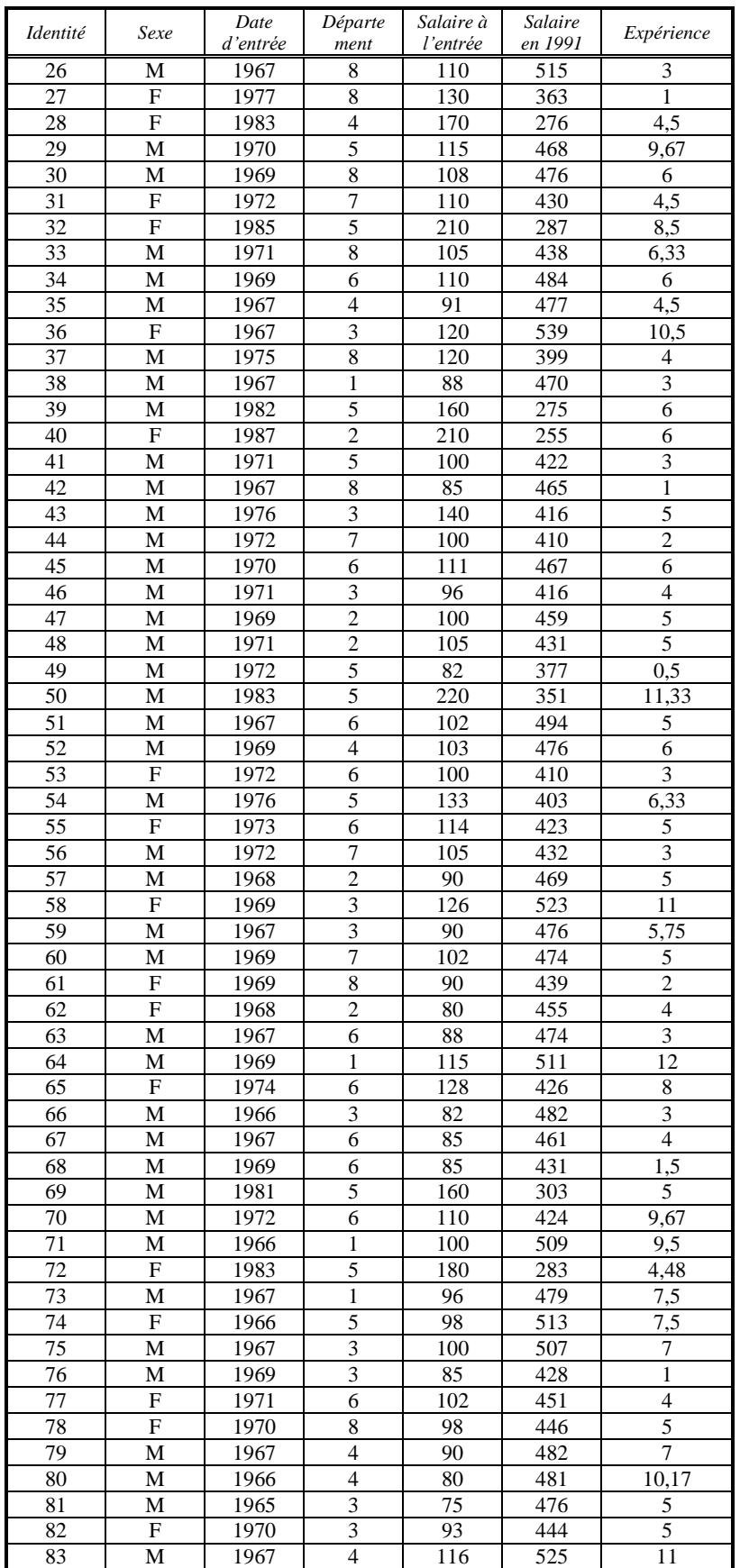

# MAT7381 Chapitre 5 Régression multiple exercices 9

# **Tableau 2** (suite)

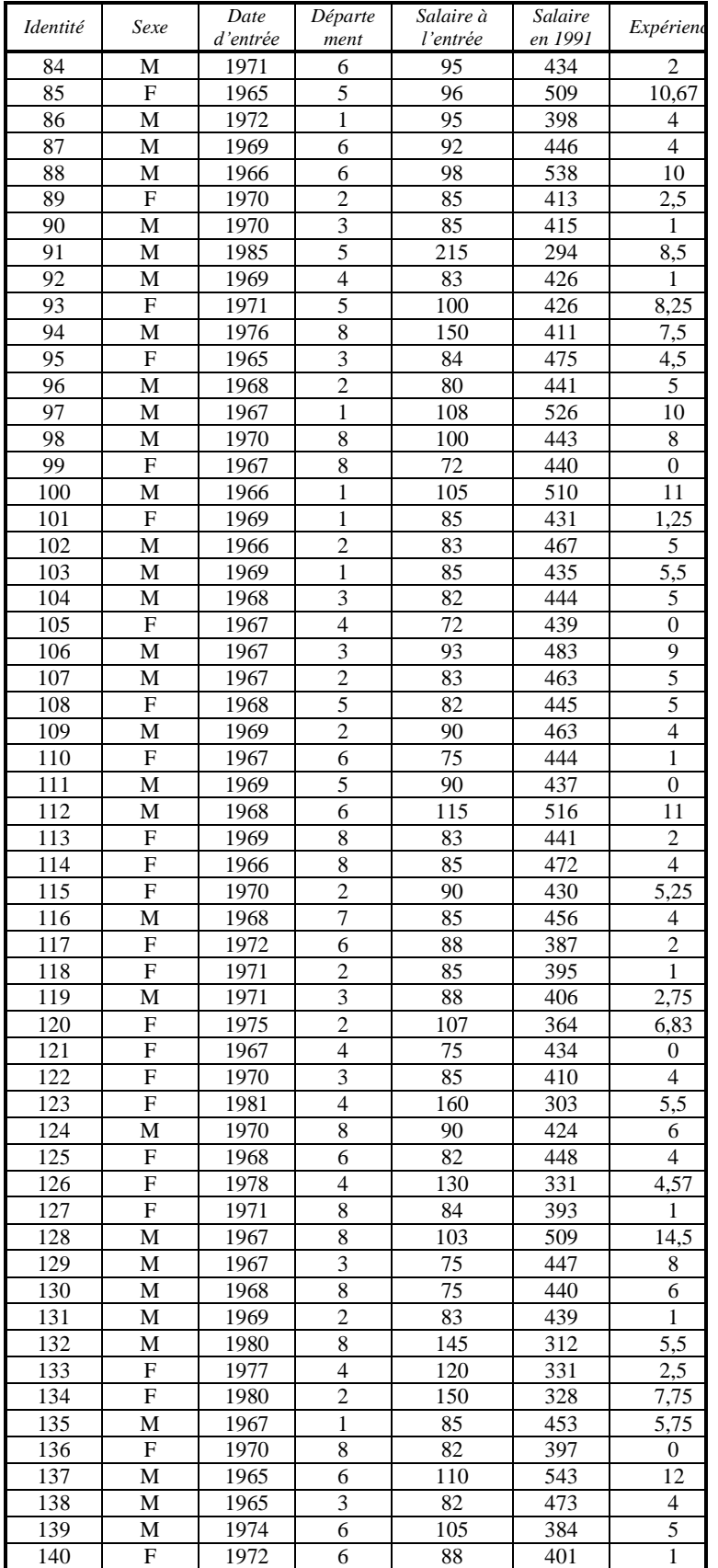

# MAT7381 Chapitre 5 Régression multiple exercices 10

#### **Tableau 2** (suite)

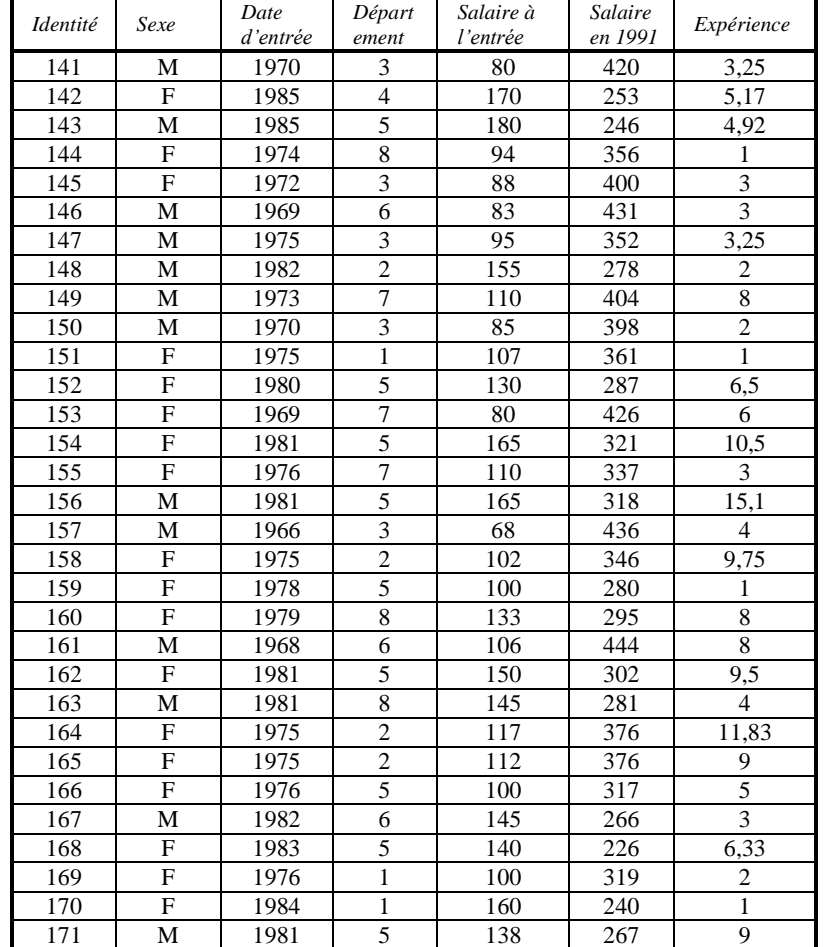

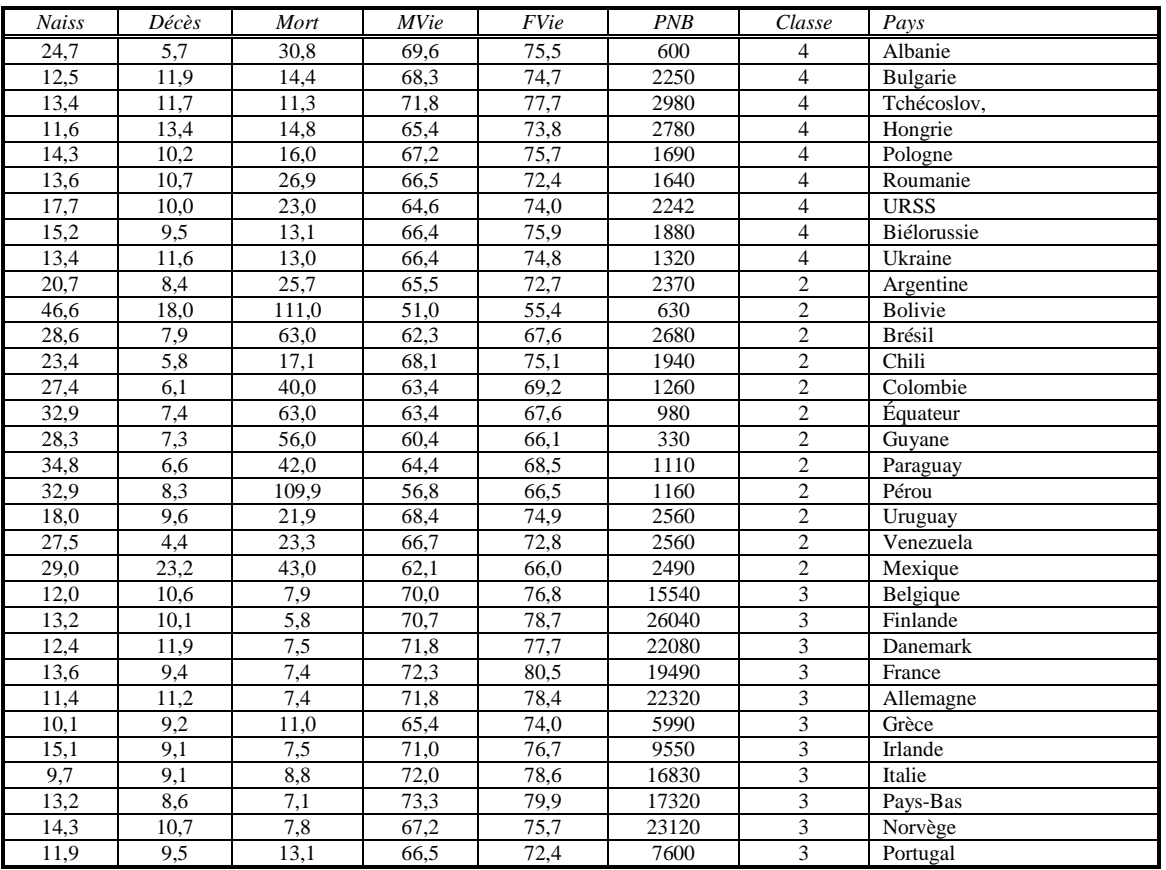

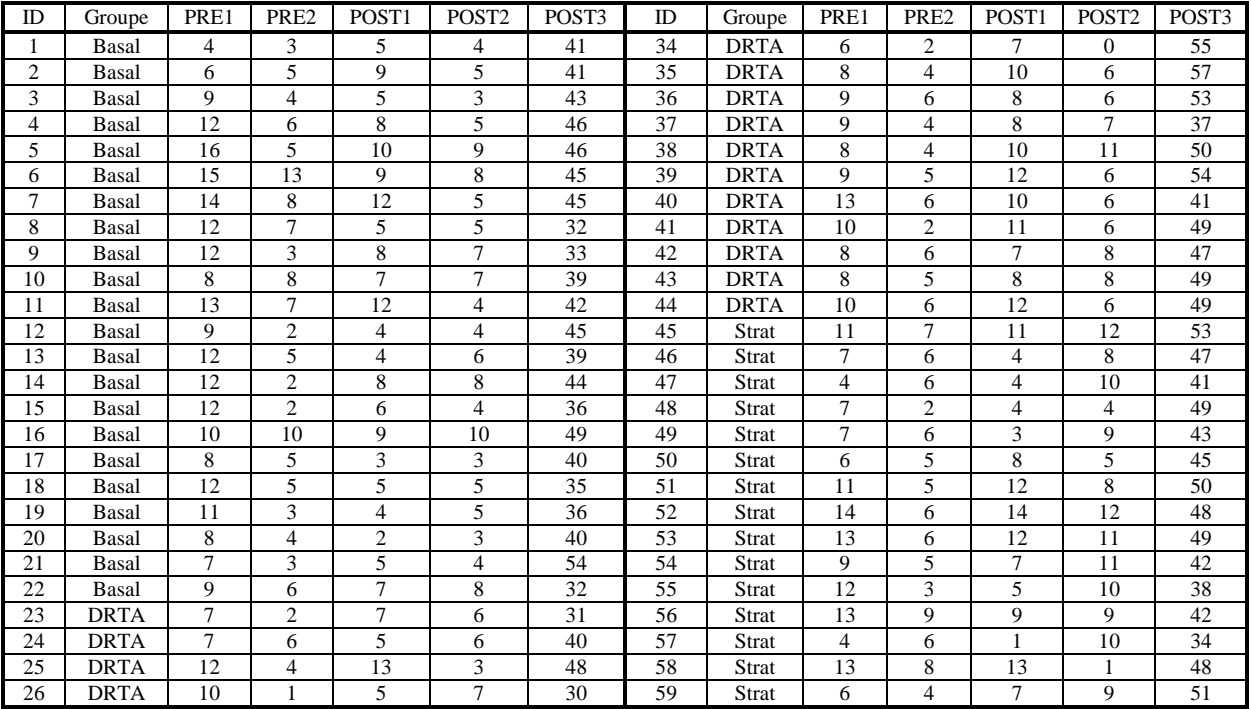

## MAT7381 Chapitre 5 Régression multiple exercices 12

**Tableau 4** (suite)

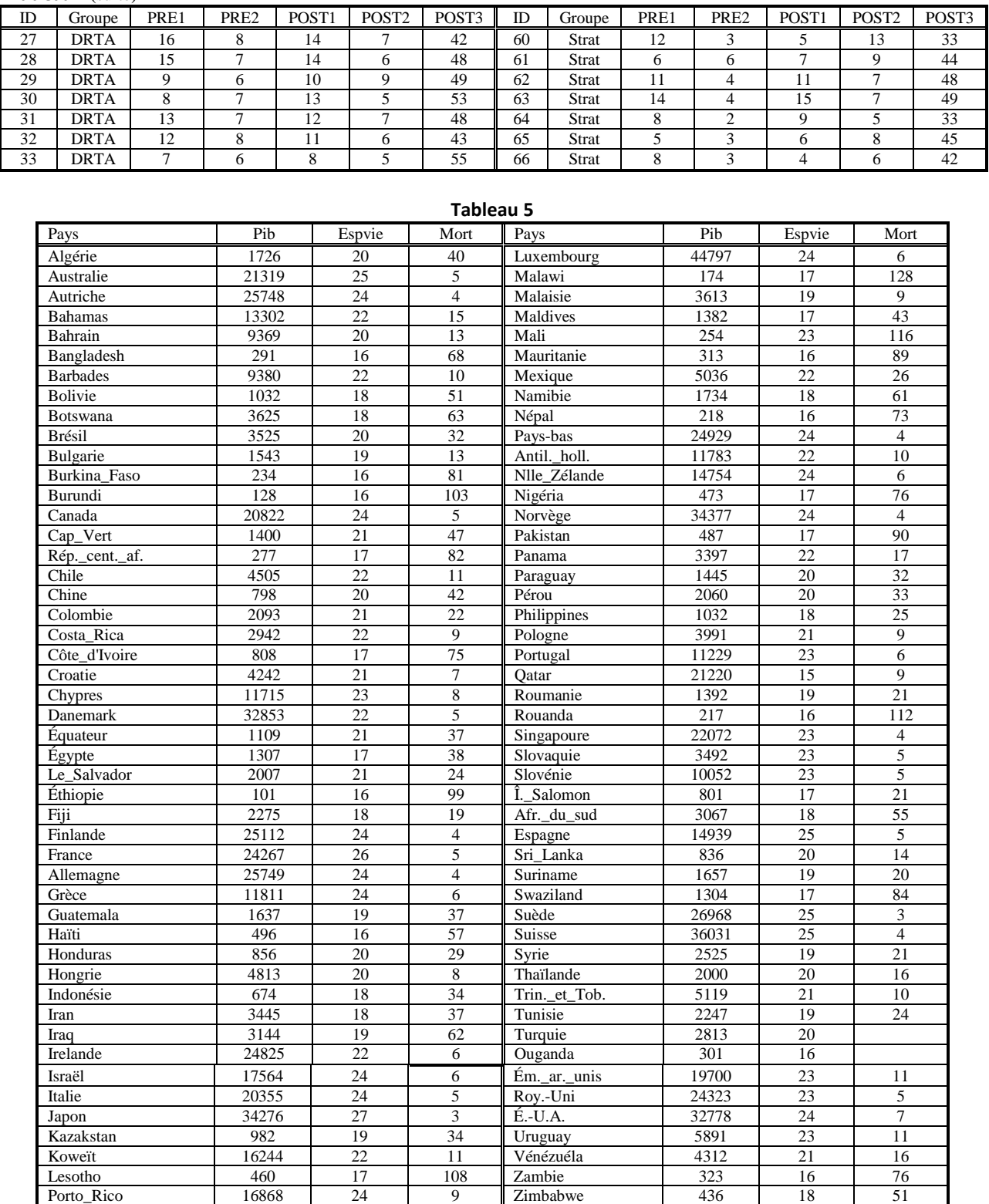

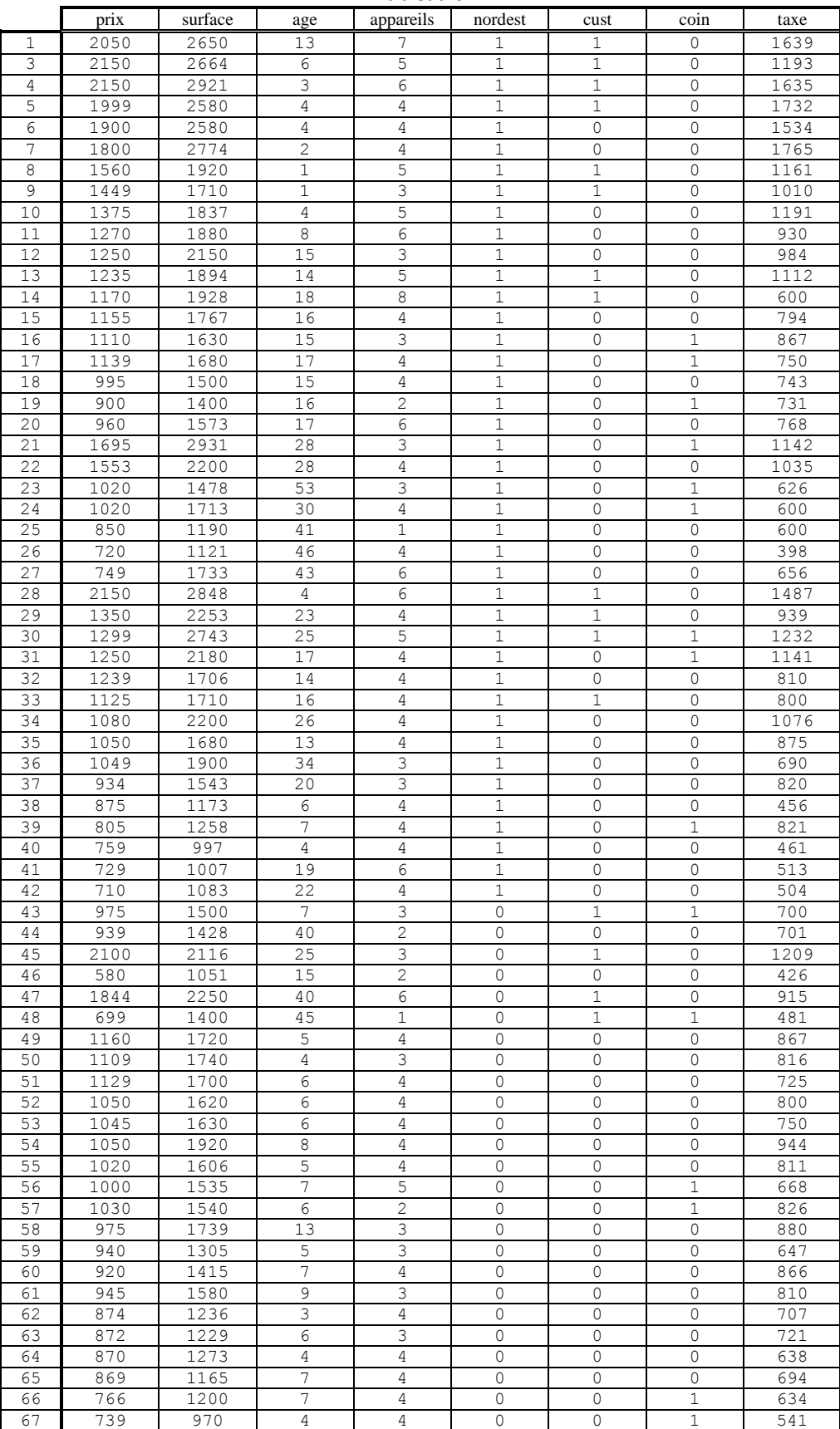

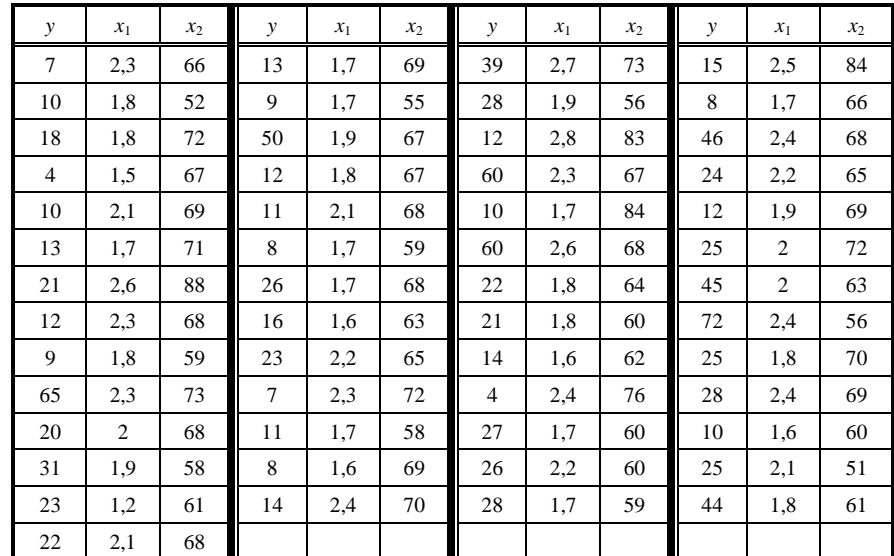

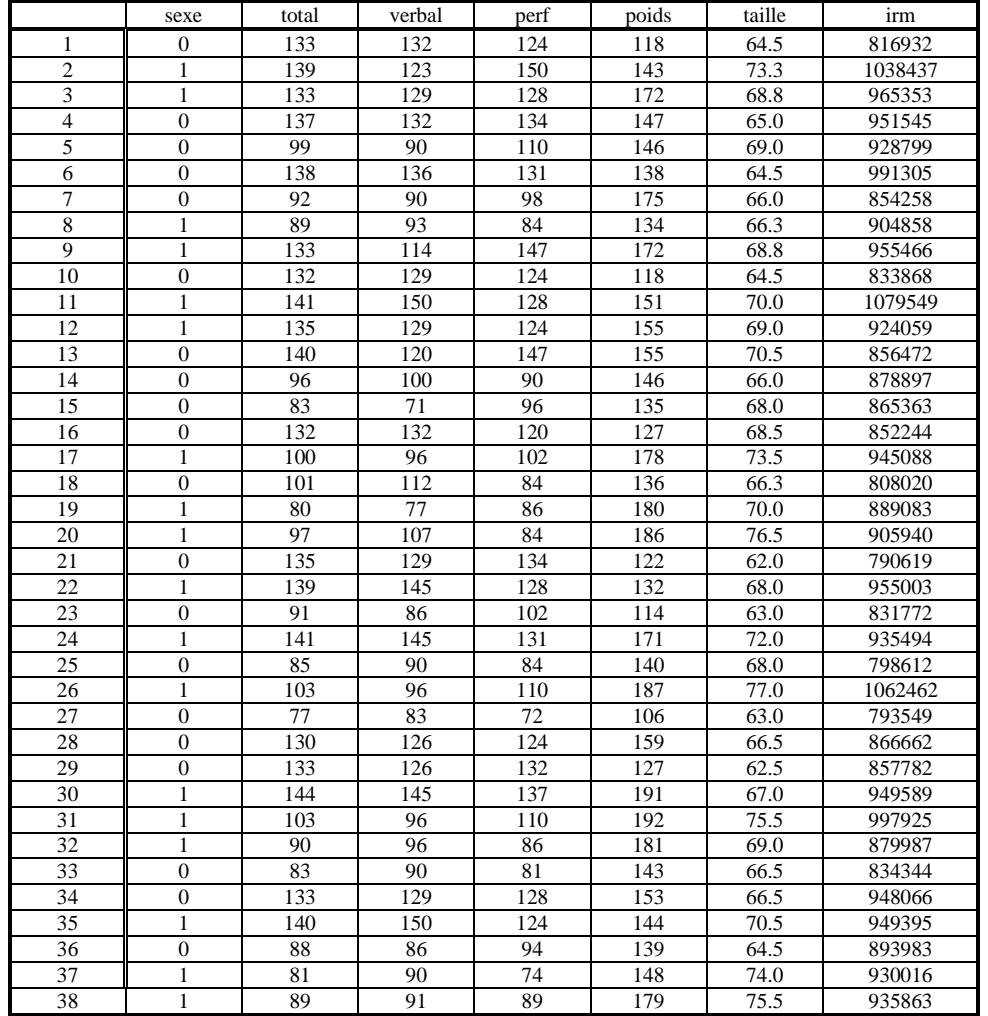